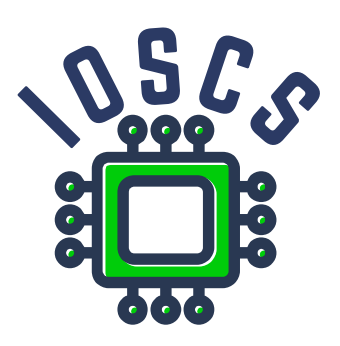

**Project: Innovative Open Source Courses for Computer Science**

# **Open source tools for text processing Teaching Material**

**Jiří Rybička Mendelova univerzita v Brně**

**29. 5. 2021**

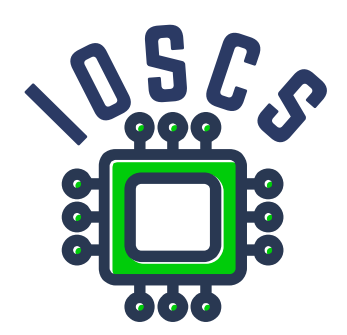

This teaching material was written as one of the outputs of the project "Innovative Open Source Courses for Computer Science", funded by the Erasmus+ grant no. 2019-1-PL01-KA203-065564. The project is coordinated by West Pomeranian University of Technology in Szczecin (Poland) and is implemented in partnership with Mendel University in Brno (Czech Republic) and University of Žilina (Slovak Republic). The project implementation timeline is September 2019 to December 2022.

## **Project information**

### Project was implemented under the Erasmus+.

Project name: **"Innovative Open Source courses for Computer Science curriculum"** Project nr: **2019-1-PL01-KA203-065564** Key Action: **KA2 – Cooperation for innovation and the exchange of good practices** Action Type: **KA203 – Strategic Partnerships for higher education**

### **Consortium**

ZACHODNIOPOMORSKI UNIWERSYTET TECHNOLOGICZNY W SZCZECINIE MENDELOVA UNIVERZITA V BRNĚ ŽILINSKÁ UNIVERZITA V ŽILINE

### **Erasmus+ Disclaimer**

This project has been funded with support from the European Commission. This publication reflects the views only of the author, and the Commission cannot be held responsible for any use which may be made of the information contained therein.

### **Copyright Notice**

This content was created by the IOSCS consortium: 2019–2022. The content is copyrighted and distributed under Creative Commons Attribution-ShareAlike 4.0 International licence (CC BY-SA 4.0).

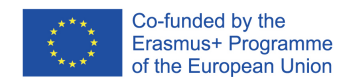

### **Method of document processing**

### **Open source tools for text processing**

Jiří Rybička Department of Informatics FBE MENDELU in Brno rybicka@mendelu.cz

Project: Innovative Open Source Courses for Computer Science

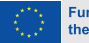

**Funded by** the European Union

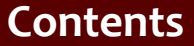

- **[Document](#page-7-0)** elements
- [TEX](#page-15-0)
- [Plain typesetting](#page-27-0)

### *•* A new approach to document processing

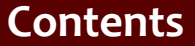

- [Document](#page-7-0) elements
- [TEX](#page-15-0)
- [Plain typesetting](#page-27-0)

- *•* A new approach to document processing
- *•* Typography as a second step

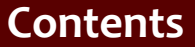

- [Document](#page-7-0) elements
- [TEX](#page-15-0)
- [Plain typesetting](#page-27-0)

- *•* A new approach to document processing
- *•* Typography as a second step
- *•* Structural markup as a common tool

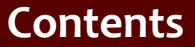

- [Document](#page-7-0) elements
- [TEX](#page-15-0)
- [Plain typesetting](#page-27-0)

- *•* A new approach to document processing
- *•* Typography as a second step
- *•* Structural markup as a common tool
- *•* Open source implementation of documents

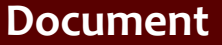

<span id="page-7-0"></span>[TEX](#page-15-0)

[Plain typesetting](#page-27-0)

### *•* Document is composition of contents and format

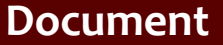

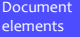

[TEX](#page-15-0)

- *•* Document is composition of contents and format
- *•* Author Designer Typesetter

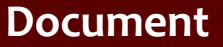

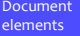

[TEX](#page-15-0)

- *•* Document is composition of contents and format
- *•* Author Designer Typesetter
- *•* Elements detection in document

[TEX](#page-15-0)

- *•* Document is composition of contents and format
- *•* Author Designer Typesetter
- *•* Elements detection in document
- *•* Visual representation of document elements typography

[Document](#page-7-0) elements

[TEX](#page-15-0)

[Plain typesetting](#page-27-0)

### *•* Structural markup

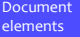

[TEX](#page-15-0)

- *•* Structural markup
- *•* Break of markup definitions from document

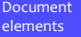

### [TEX](#page-15-0)

- *•* Structural markup
- *•* Break of markup definitions from document
- *•* Possibilities of structural markup in various systems

#### [Document](#page-7-0) elements

### [TEX](#page-15-0)

- *•* Structural markup
- *•* Break of markup definitions from document
- *•* Possibilities of structural markup in various systems
- *•* Open source systems for text processing

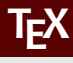

[TEX](#page-15-0)

<span id="page-15-0"></span>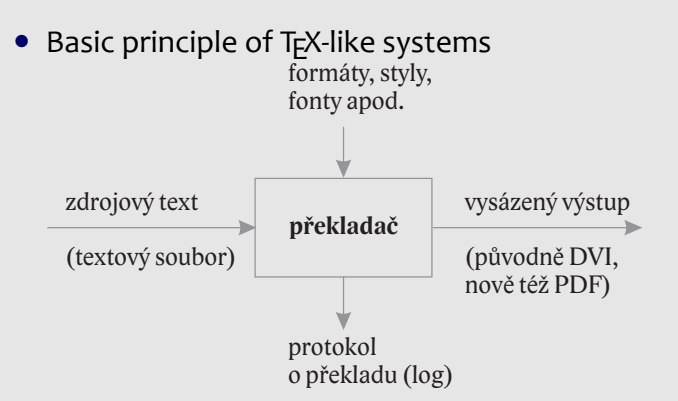

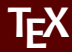

[TEX](#page-15-0)

[Plain typesetting](#page-27-0)

### • Brief T<sub>E</sub>X history

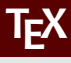

[TEX](#page-15-0)

- Brief T<sub>F</sub>X history
- Extensions (KT<sub>E</sub>X, X<sub>T</sub>T<sub>E</sub>X, X<sub>T</sub>KT<sub>E</sub>X), distributions

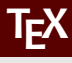

**T<sub>E</sub>X** 

- Brief T<sub>F</sub>X history
- Extensions (KT<sub>E</sub>X, X<sub>T</sub>T<sub>E</sub>X, X<sub>T</sub>KT<sub>E</sub>X), distributions
- T<sub>F</sub>XonWeb, Overleaf

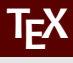

[TEX](#page-15-0)

- Brief T<sub>F</sub>X history
- Extensions (KT<sub>E</sub>X, X<sub>T</sub>T<sub>E</sub>X, X<sub>T</sub>KT<sub>E</sub>X), distributions
- T<sub>F</sub>XonWeb, Overleaf
- T<sub>F</sub>X macro language: active characters, commands, macros

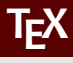

- **T<sub>E</sub>X**
- [Plain typesetting](#page-27-0)
- Brief T<sub>F</sub>X history
- Extensions (KT<sub>E</sub>X, X<sub>T</sub>T<sub>E</sub>X, X<sub>T</sub>KT<sub>E</sub>X), distributions
- T<sub>E</sub>XonWeb, Overleaf
- T<sub>F</sub>X macro language: active characters, commands, macros
- X<sub>3</sub>ET<sub>E</sub>X: commands, parameters, scope (groups, environments)

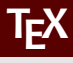

- **T<sub>E</sub>X**
- [Plain typesetting](#page-27-0)
- Brief T<sub>F</sub>X history
- Extensions (KT<sub>E</sub>X, X<sub>T</sub>T<sub>E</sub>X, X<sub>T</sub>KT<sub>E</sub>X), distributions
- T<sub>E</sub>XonWeb, Overleaf
- T<sub>E</sub>X macro language: active characters, commands, macros
- X<sub>3</sub>ET<sub>E</sub>X: commands, parameters, scope (groups, environments)
- *•* Possibilities of new command definitions

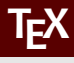

- **T<sub>E</sub>X**
- [Plain typesetting](#page-27-0)
- Brief T<sub>F</sub>X history
- Extensions (KT<sub>E</sub>X, X<sub>T</sub>T<sub>E</sub>X, X<sub>T</sub>KT<sub>E</sub>X), distributions
- T<sub>E</sub>XonWeb, Overleaf
- T<sub>F</sub>X macro language: active characters, commands, macros
- X<sub>3</sub>ET<sub>E</sub>X: commands, parameters, scope (groups, environments)
- *•* Possibilities of new command definitions
- *•* Document implementation, styles and definition of structural markup

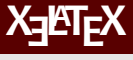

#### **T<sub>E</sub>X**

- *•* My first document (overview), work with **T<sub>F</sub>XonWeb** 
	- tex.mendelu.cz/new; tex.mendelu.cz/new/auth

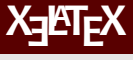

#### [TEX](#page-15-0)

- *•* My first document (overview), work with **T<sub>F</sub>XonWeb** 
	- tex.mendelu.cz/new; tex.mendelu.cz/new/auth
- *•* Styles (predefined, user defined)

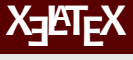

#### **T<sub>E</sub>X**

- *•* My first document (overview), work with **T<sub>E</sub>XonWeb** 
	- tex.mendelu.cz/new; tex.mendelu.cz/new/auth
- *•* Styles (predefined, user defined)
- *•* Definition of new commands (macros) basic

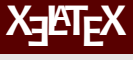

#### **T<sub>E</sub>X**

#### [Plain typesetting](#page-27-0)

*•* My first document (overview), work with **T<sub>E</sub>XonWeb** 

tex.mendelu.cz/new; tex.mendelu.cz/new/auth

- *•* Styles (predefined, user defined)
- *•* Definition of new commands (macros) basic
- *•* Compilation, log file, errors

[Document](#page-7-0) elements

[TEX](#page-15-0)

[Plain typesetting](#page-27-0)

<span id="page-27-0"></span>*•* Font types: monospace/proportional; 3 categories

[Document](#page-7-0) elements

[TEX](#page-15-0)

- Font types: monospace/proportional; 3 categories
- *•* Serif fonts basic text in printed documents

[Document](#page-7-0) elements

[TEX](#page-15-0)

- Font types: monospace/proportional; 3 categories
- *•* Serif fonts basic text in printed documents
- *•* Sans-serif fonts second font in printed documents, primary font in electronic documents

[Document](#page-7-0) elements

[TEX](#page-15-0)

- Font types: monospace/proportional; 3 categories
- *•* Serif fonts basic text in printed documents
- *•* Sans-serif fonts second font in printed documents, primary font in electronic documents
- *•* Other fonts: occasional printed or electronic matter, such as invitations, announcements, advertisements

[Document](#page-7-0) elements

[TEX](#page-15-0)

- Font types: monospace/proportional; 3 categories
- *•* Serif fonts basic text in printed documents
- *•* Sans-serif fonts second font in printed documents, primary font in electronic documents
- *•* Other fonts: occasional printed or electronic matter, such as invitations, announcements, advertisements
- *•* Optimal solution: one document one font type

[Document](#page-7-0) elements

[TEX](#page-15-0)

- Font types: monospace/proportional; 3 categories
- *•* Serif fonts basic text in printed documents
- *•* Sans-serif fonts second font in printed documents, primary font in electronic documents
- *•* Other fonts: occasional printed or electronic matter, such as invitations, announcements, advertisements
- *•* Optimal solution: one document one font type
- *•* Mixing font types: basic text is serif, headings, titles etc. are sans-serif

## **Basic font – point sizes**

[Document](#page-7-0) elements

[TEX](#page-15-0)

[Plain typesetting](#page-27-0)

*•* Font size: font parameter derived from metal typesetting systems

## **Basic font – point sizes**

[Document](#page-7-0) elements

[TEX](#page-15-0)

- *•* Font size: font parameter derived from metal typesetting systems
- *•* Measuring systems: basic unit of measure is **typographic point – pt**

## **Basic font – point sizes**

[Document](#page-7-0) elements

[TEX](#page-15-0)

[Plain typesetting](#page-27-0)

*•* Font size: font parameter derived from metal typesetting systems

- *•* Measuring systems: basic unit of measure is **typographic point – pt**
- *•* English system: 1 pt = 0.353 mm
## **Basic font – point sizes**

[Document](#page-7-0) elements

[TEX](#page-15-0)

[Plain typesetting](#page-27-0)

*•* Font size: font parameter derived from metal typesetting systems

- *•* Measuring systems: basic unit of measure is **typographic point – pt**
- *•* English system: 1 pt = 0.353 mm
- *•* Bigger unit: 1 pica = 12 pt

## **Basic font – point sizes**

[Document](#page-7-0) elements

**T<sub>E</sub>X** 

[Plain typesetting](#page-27-0)

*•* Font size: font parameter derived from metal typesetting systems

- *•* Measuring systems: basic unit of measure is **typographic point – pt**
- *•* English system: 1 pt = 0.353 mm
- *•* Bigger unit: 1 pica = 12 pt
- *•* Font point size: basic text in books: 10–12 pt

## **Basic font – point sizes**

[Document](#page-7-0) elements

**T<sub>E</sub>X** 

[Plain typesetting](#page-27-0)

*•* Font size: font parameter derived from metal typesetting systems

- *•* Measuring systems: basic unit of measure is **typographic point – pt**
- *•* English system: 1 pt = 0.353 mm
- *•* Bigger unit: 1 pica = 12 pt
- *•* Font point size: basic text in books: 10–12 pt
- *•* Other sizes: footnotes 8 pt, headings 12–24 pt

[Document](#page-7-0) elements

[TEX](#page-15-0)

[Plain typesetting](#page-27-0)

*•* Plain typesetting is part of a document with one font type, font face and font size.

[Document](#page-7-0) elements

[TEX](#page-15-0)

- *•* Plain typesetting is part of a document with one font type, font face and font size.
- *•* Special characters spaces, hyphens, dashes, quotes...

[Document](#page-7-0) elements

[TEX](#page-15-0)

- *•* Plain typesetting is part of a document with one font type, font face and font size.
- *•* Special characters spaces, hyphens, dashes, quotes...
- *•* Any special character has its own shape, space and placement in the text

[Document](#page-7-0) elements

[TEX](#page-15-0)

- *•* Plain typesetting is part of a document with one font type, font face and font size.
- *•* Special characters spaces, hyphens, dashes, quotes...
- *•* Any special character has its own shape, space and placement in the text
- *•* It depends on used language, some characters differ in different languages (e.g. quotes)

[Document](#page-7-0) elements

[TEX](#page-15-0)

- *•* Plain typesetting is part of a document with one font type, font face and font size.
- *•* Special characters spaces, hyphens, dashes, quotes...
- *•* Any special character has its own shape, space and placement in the text
- *•* It depends on used language, some characters differ in different languages (e.g. quotes)
- *•* Language and typographic rules define proper shape and placement

### **Mixed and paragraph typesetting**

### **Open source tools for text processing**

Jiří Rybička Department of Informatics FBE MENDELU in Brno rybicka@mendelu.cz

Project: Innovative Open Source Courses for Computer Science

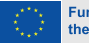

**Funded by** the European Union

[Mixed typesetting](#page-45-0)

[Typesetting of](#page-70-0) paragraphs

<span id="page-45-0"></span>*•* Font types in mixed typesetting – optimal is less than 3 types

#### [Mixed typesetting](#page-45-0)

- *•* Font types in mixed typesetting optimal is less than 3 types
- *•* Additional font for headings, captions, table data etc.

#### [Mixed typesetting](#page-45-0)

- *•* Font types in mixed typesetting optimal is less than 3 types
- *•* Additional font for headings, captions, table data etc.
- *•* Usual implementation for printed documents: Basic font is serif, additional font is sans-serif from the same family or from *visual compatible* family.

#### [Mixed typesetting](#page-45-0)

- *•* Font types in mixed typesetting optimal is less than 3 types
- *•* Additional font for headings, captions, table data etc.
- *•* Usual implementation for printed documents: Basic font is serif, additional font is sans-serif from the same family or from *visual compatible* family.
- *•* Visual compatibility: ideal solution is special couple straight by professional foundry (e.g. Baskerville + John Sans by F. Štorm)

#### [Mixed typesetting](#page-45-0)

- *•* Font types in mixed typesetting optimal is less than 3 types
- *•* Additional font for headings, captions, table data etc.
- *•* Usual implementation for printed documents: Basic font is serif, additional font is sans-serif from the same family or from *visual compatible* family.
- *•* Visual compatibility: ideal solution is special couple straight by professional foundry (e.g. Baskerville + John Sans by F. Štorm)
- *•* Advantages of sans-serif additional font: emphasized and good readable in a short scope (heading on the one line, short captions, page headings etc.)

[Mixed typesetting](#page-45-0)

[Typesetting of](#page-70-0) paragraphs

● In X<del>\_</del>IE EX: \fontspec{type}

#### [Mixed typesetting](#page-45-0)

- In X<del>\_</del>IE EX: \fontspec{type}
- *•* Any installed font is available, font formats: TTF, OTF, Adobe Type 1

#### [Mixed typesetting](#page-45-0)

- In X<del>\_</del>IE EX: \fontspec{type}
- *•* Any installed font is available, font formats: TTF, OTF, Adobe Type 1
- Optional parameters: \fontspec[options]{type}

#### [Mixed typesetting](#page-45-0)

- In X<del>\_</del>IE EX: \fontspec{type}
- *•* Any installed font is available, font formats: TTF, OTF, Adobe Type 1
- Optional parameters: \fontspec[options]{type}
- *•* Widely used parameter: [Mapping=tex-text] use automatic ligatures for dashes etc. like TFX standard font (Computer/Latin Modern)

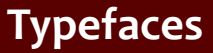

[Mixed typesetting](#page-45-0)

[Typesetting of](#page-70-0) paragraphs

*•* Typefaces – modification of basic shape of font

#### [Mixed typesetting](#page-45-0)

- *•* Typefaces modification of basic shape of font
- *•* Modification of slope (italic, slanted)

#### [Mixed typesetting](#page-45-0)

- *•* Typefaces modification of basic shape of font
- *•* Modification of slope (italic, slanted)
- *•* Modification of weight (thin, light, semibold, bold, heavy, black)

#### [Mixed typesetting](#page-45-0)

- *•* Typefaces modification of basic shape of font
- Modification of slope (italic, slanted)
- *•* Modification of weight (thin, light, semibold, bold, heavy, black)
- *•* Modification of character width (compressed, extended)

#### [Mixed typesetting](#page-45-0)

- *•* Typefaces modification of basic shape of font
- Modification of slope (italic, slanted)
- *•* Modification of weight (thin, light, semibold, bold, heavy, black)
- *•* Modification of character width (compressed, extended)
- *•* Modification of stroke (decorative, outlined)

#### [Mixed typesetting](#page-45-0)

- *•* Typefaces modification of basic shape of font
- Modification of slope (italic, slanted)
- *•* Modification of weight (thin, light, semibold, bold, heavy, black)
- *•* Modification of character width (compressed, extended)
- *•* Modification of stroke (decorative, outlined)
- *•* Combination: bold italic, bold extended, light compressed etc.

#### [Mixed typesetting](#page-45-0)

- *•* Typefaces modification of basic shape of font
- Modification of slope (italic, slanted)
- *•* Modification of weight (thin, light, semibold, bold, heavy, black)
- *•* Modification of character width (compressed, extended)
- *•* Modification of stroke (decorative, outlined)
- *•* Combination: bold italic, bold extended, light compressed etc.
- *•* Special case: small caps

[Mixed typesetting](#page-45-0)

[Typesetting of](#page-70-0) paragraphs

*•* According to typographic rules we emphasize by italic typeface

[Mixed typesetting](#page-45-0)

- *•* According to typographic rules we emphasize by italic typeface
- The ET<sub>F</sub>X command is \emph{text} This command is usable into other \emph{} command and use plain typeface (according to typographic rules)

[Mixed typesetting](#page-45-0)

- *•* According to typographic rules we emphasize by italic typeface
- The LATEX command is \emph{text} This command is usable into other \emph{} command and use plain typeface (according to typographic rules)
- *•* Change of typeface two ways: command with parameter like \textbf{text} and command as a switch – working inside group, like {\bfseries text}

[Mixed typesetting](#page-45-0)

- *•* According to typographic rules we emphasize by italic typeface
- The LATEX command is \emph{text} This command is usable into other \emph{} command and use plain typeface (according to typographic rules)
- *•* Change of typeface two ways: command with parameter like \textbf{text} and command as a switch – working inside group, like {\bfseries text}
- *•* Other commands for typeface changes see textbook

[Mixed typesetting](#page-45-0)

[Typesetting of](#page-70-0) paragraphs

*•* Basic point size is 10 pt, other sizes are determined by a \documentclass command and its optional parameter [11pt] or [12pt]

#### [Mixed typesetting](#page-45-0)

- *•* Basic point size is 10 pt, other sizes are determined by a \documentclass command and its optional parameter [11pt] or [12pt]
- *•* Document elements with various type sizes can be used as a predefined commands like \section or \footnote

#### [Mixed typesetting](#page-45-0)

- *•* Basic point size is 10 pt, other sizes are determined by a \documentclass command and its optional parameter [11pt] or [12pt]
- *•* Document elements with various type sizes can be used as a predefined commands like \section or \footnote
- *•* Point size setting is available by set of switch commands with relative point sizes: \tiny; \scriptsize; \footnotesize; \small; \normalsize; \large; \Large; \LARGE; \huge and \Huge

#### [Mixed typesetting](#page-45-0)

- *•* Basic point size is 10 pt, other sizes are determined by a \documentclass command and its optional parameter [11pt] or [12pt]
- *•* Document elements with various type sizes can be used as a predefined commands like \section or \footnote
- *•* Point size setting is available by set of switch commands with relative point sizes: \tiny; \scriptsize; \footnotesize; \small; \normalsize; \large; \Large; \LARGE; \huge and \Huge
- *•* Any absolute point size can be set by command \fontsize{size}{line spacing}

#### [Mixed typesetting](#page-45-0)

- *•* Basic point size is 10 pt, other sizes are determined by a \documentclass command and its optional parameter [11pt] or [12pt]
- *•* Document elements with various type sizes can be used as a predefined commands like \section or \footnote
- *•* Point size setting is available by set of switch commands with relative point sizes: \tiny; \scriptsize; \footnotesize; \small; \normalsize; \large; \Large; \LARGE; \huge and \Huge
- *•* Any absolute point size can be set by command \fontsize{size}{line spacing}
- This command have to be followed by \selectfont command

### **Paragraph parameters**

#### [Mixed typesetting](#page-45-0)

[Typesetting of](#page-70-0) paragraphs

> <span id="page-70-0"></span>*•* Geometric parameters (see figure in the textbook): paragraph skip, special indent, left/right margin, line spacing, alignment

### **Paragraph parameters**

#### [Mixed typesetting](#page-45-0)

- *•* Geometric parameters (see figure in the textbook): paragraph skip, special indent, left/right margin, line spacing, alignment
- *•* Standard behavior: Indent 0 pt, special indent 15 pt, left and right margin 0 pt (full width of typesetting), line spacing 12 pt for 10-point size text; alignment justify
### **Paragraph parameters**

#### [Mixed typesetting](#page-45-0)

- *•* Geometric parameters (see figure in the textbook): paragraph skip, special indent, left/right margin, line spacing, alignment
- *•* Standard behavior: Indent 0 pt, special indent 15 pt, left and right margin 0 pt (full width of typesetting), line spacing 12 pt for 10-point size text; alignment justify
- *•* Parameters are *lengths*. Lengths are stored in length registers

### **Paragraph parameters**

#### [Mixed typesetting](#page-45-0)

- *•* Geometric parameters (see figure in the textbook): paragraph skip, special indent, left/right margin, line spacing, alignment
- *•* Standard behavior: Indent 0 pt, special indent 15 pt, left and right margin 0 pt (full width of typesetting), line spacing 12 pt for 10-point size text; alignment justify
- *•* Parameters are *lengths*. Lengths are stored in length registers
- *•* Lengths are solid and flexible

### **Length units**

#### [Mixed typesetting](#page-45-0)

[Typesetting of](#page-70-0) paragraphs

• The T<sub>F</sub>X system has unique length units system. It includes the Didôt European system, English system, inches, metric system and special unit "scaled point", relative units em and ex.

### **Length units**

#### [Mixed typesetting](#page-45-0)

- The T<sub>E</sub>X system has unique length units system. It includes the Didôt European system, English system, inches, metric system and special unit "scaled point", relative units em and ex.
- *•* Names of all units is given in following table:

# **Length units**

#### [Mixed typesetting](#page-45-0)

- The T<sub>E</sub>X system has unique length units system. It includes the Didôt European system, English system, inches, metric system and special unit "scaled point", relative units em and ex.
- *•* Names of all units is given in following table:

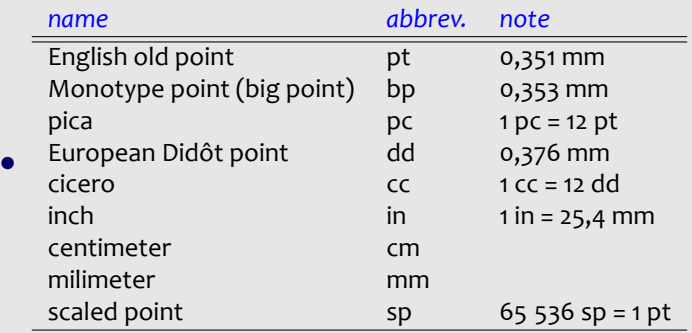

[Mixed typesetting](#page-45-0)

[Typesetting of](#page-70-0) paragraphs

*•* Registers may be predefined or user defined. The use of register value is simple – only write the name of register

[Mixed typesetting](#page-45-0)

- *•* Registers may be predefined or user defined. The use of register value is simple – only write the name of register
- *•* Length register definition: \newlength\newname (solid) or \newdimen\newname (flexible)

[Mixed typesetting](#page-45-0)

- *•* Registers may be predefined or user defined. The use of register value is simple – only write the name of register
- *•* Length register definition: \newlength\newname (solid) or \newdimen\newname (flexible)
- *•* Default value after definition of register is 0 pt

[Mixed typesetting](#page-45-0)

- *•* Registers may be predefined or user defined. The use of register value is simple – only write the name of register
- *•* Length register definition: \newlength\newname (solid) or \newdimen\newname (flexible)
- *•* Default value after definition of register is 0 pt
- Length setting (solid): \register=length; the equal sign is optional

[Mixed typesetting](#page-45-0)

- *•* Registers may be predefined or user defined. The use of register value is simple – only write the name of register
- *•* Length register definition: \newlength\newname (solid) or \newdimen\newname (flexible)
- *•* Default value after definition of register is 0 pt
- Length setting (solid): \register=length; the equal sign is optional
- *•* Length setting (flexible): \register=length plus X minus Y where X and Y are lengths with any unit

[Mixed typesetting](#page-45-0)

- *•* Registers may be predefined or user defined. The use of register value is simple – only write the name of register
- *•* Length register definition: \newlength\newname (solid) or \newdimen\newname (flexible)
- *•* Default value after definition of register is 0 pt
- Length setting (solid): \register=length; the equal sign is optional
- *•* Length setting (flexible): \register=length plus X minus Y where X and Y are lengths with any unit
- *•* Value of any register may be multiplied by a constant, e.g. 3\register is three times of register value, or -0.5\register is a half of register value

[Mixed typesetting](#page-45-0)

- *•* Registers may be predefined or user defined. The use of register value is simple – only write the name of register
- *•* Length register definition: \newlength\newname (solid) or \newdimen\newname (flexible)
- *•* Default value after definition of register is 0 pt
- *•* Length setting (solid): \register=length; the equal sign is optional
- *•* Length setting (flexible):
	- \register=length plus X minus Y where X and Y are lengths with any unit
- *•* Value of any register may be multiplied by a constant, e.g. 3\register is three times of register value, or -0.5\register is a half of register value
- Add to length: \addtolength\register by length

#### [Mixed typesetting](#page-45-0)

[Typesetting of](#page-70-0) paragraphs

*•* Predefined registers are available: \parskip (flexible), \parindent, \baselineskip, \leftskip, \rightskip (all solid)

#### [Mixed typesetting](#page-45-0)

[Typesetting of](#page-70-0) paragraphs

- *•* Predefined registers are available: \parskip (flexible), \parindent, \baselineskip, \leftskip, \rightskip (all solid)
- *•* Change of geometric parameters: e.g. \parskip=0.5\baselineskip plus 2pt minus 1pt or

\parindent=2em (relative; 2× of actual point size)

#### [Mixed typesetting](#page-45-0)

[Typesetting of](#page-70-0) paragraphs

- *•* Predefined registers are available: \parskip (flexible), \parindent, \baselineskip, \leftskip, \rightskip (all solid)
- *•* Change of geometric parameters: e.g. \parskip=0.5\baselineskip plus 2pt minus 1pt or

\parindent=2em (relative; 2× of actual point size)

• The \baselineskip is not available for given changing – it is changed by redefining of coefficient \baselinestretch from value 1 to any other value, e.g. \def\baselinestretch{1.3}

#### [Mixed typesetting](#page-45-0)

[Typesetting of](#page-70-0) paragraphs

- Predefined registers are available: \parskip (flexible), \parindent, \baselineskip, \leftskip, \rightskip (all solid)
- *•* Change of geometric parameters: e.g. \parskip=0.5\baselineskip plus 2pt minus 1pt or

\parindent=2em (relative; 2× of actual point size)

- The \baselineskip is not available for given changing – it is changed by redefining of coefficient \baselinestretch from value 1 to any other value, e.g. \def\baselinestretch{1.3}
- *•* Paragraph aligning is set by three environments: flushleft, flushright and center

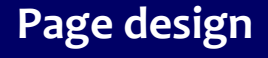

### **Open source tools for text processing**

Jiří Rybička Department of Informatics FBE MENDELU in Brno rybicka@mendelu.cz

Project: Innovative Open Source Courses for Computer Science

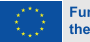

**Funded by** the European Union

- [Paragraphs and](#page-89-0) page breaks
- [Page design](#page-95-0)
- [Material on the](#page-101-0) page
- [Document division](#page-109-0)
- [Implementation of](#page-122-0) numbers

<span id="page-89-0"></span>*•* Any document is divided into pages

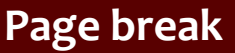

- [Paragraphs and](#page-89-0) page breaks
- [Page design](#page-95-0)
- [Material on the](#page-101-0) page
- [Document division](#page-109-0)
- [Implementation of](#page-122-0) numbers
- *•* Any document is divided into pages
- *•* Page break is allowed only in some places

#### [Paragraphs and](#page-89-0) page breaks

[Page design](#page-95-0)

- [Material on the](#page-101-0) page
- [Document division](#page-109-0)

- *•* Any document is divided into pages
- *•* Page break is allowed only in some places
- Widow and orphan setting: \widowpenalty=n is penalty on page break after the first line of paragraph

#### [Paragraphs and](#page-89-0) page breaks

[Page design](#page-95-0)

- [Material on the](#page-101-0) page
- [Document division](#page-109-0)

- *•* Any document is divided into pages
- *•* Page break is allowed only in some places
- Widow and orphan setting: \widowpenalty=n is penalty on page break after the first line of paragraph
- *•* \clubpenalty=n is a penalty on page break before the last line of paragraph

#### [Paragraphs and](#page-89-0) page breaks

[Page design](#page-95-0)

- [Material on the](#page-101-0) page
- [Document division](#page-109-0)

- *•* Any document is divided into pages
- *•* Page break is allowed only in some places
- Widow and orphan setting: \widowpenalty=n is penalty on page break after the first line of paragraph
- *•* \clubpenalty=n is a penalty on page break before the last line of paragraph
- *• n* is integer between 0 (always) and 10000 (never)

#### [Paragraphs and](#page-89-0) page breaks

[Page design](#page-95-0)

- [Material on the](#page-101-0) page
- [Document division](#page-109-0)

- *•* Any document is divided into pages
- *•* Page break is allowed only in some places
- Widow and orphan setting: \widowpenalty=n is penalty on page break after the first line of paragraph
- *•* \clubpenalty=n is a penalty on page break before the last line of paragraph
- *• n* is integer between 0 (always) and 10000 (never)
- *•* Unconditional page break: \newpage or \clearpage or \cleardoublepage

[Paragraphs and](#page-89-0) page breaks

[Page design](#page-95-0)

[Material on the](#page-101-0) page

[Document division](#page-109-0)

[Implementation of](#page-122-0) numbers

<span id="page-95-0"></span>*•* All content of a page is divided into three parts: page heading, main part and page foot

#### [Paragraphs and](#page-89-0) page breaks

[Page design](#page-95-0)

[Material on the](#page-101-0) page

[Document division](#page-109-0)

- *•* All content of a page is divided into three parts: page heading, main part and page foot
- Common page design is set by \pagestyle{X} command, where X is: plain, headings, myheadings or empty

#### [Paragraphs and](#page-89-0) page breaks

[Page design](#page-95-0)

[Material on the](#page-101-0) page

[Document division](#page-109-0)

- *•* All content of a page is divided into three parts: page heading, main part and page foot
- Common page design is set by \pagestyle{X} command, where X is: plain, headings, myheadings or empty
- *•* The \pagestyle should be placed into document preamble and it affects all followed pages

[Paragraphs and](#page-89-0) page breaks

[Page design](#page-95-0)

[Material on the](#page-101-0) page

[Document division](#page-109-0)

- *•* All content of a page is divided into three parts: page heading, main part and page foot
- Common page design is set by \pagestyle{X} command, where X is: plain, headings, myheadings or empty
- *•* The \pagestyle should be placed into document preamble and it affects all followed pages
- *•* For page design setting of individual page can be used \thispagestyle{X} with the same options

#### [Paragraphs and](#page-89-0) page breaks

[Page design](#page-95-0)

[Material on the](#page-101-0) page

[Document division](#page-109-0)

- *•* All content of a page is divided into three parts: page heading, main part and page foot
- Common page design is set by \pagestyle{X} command, where X is: plain, headings, myheadings or empty
- *•* The \pagestyle should be placed into document preamble and it affects all followed pages
- *•* For page design setting of individual page can be used \thispagestyle{X} with the same options
- *•* Material into headings is set by section commands or explicitly by \markright{text} or \markboth{left text}{right text}

#### [Paragraphs and](#page-89-0) page breaks

[Page design](#page-95-0)

[Material on the](#page-101-0) page

[Document division](#page-109-0)

- *•* All content of a page is divided into three parts: page heading, main part and page foot
- Common page design is set by \pagestyle{X} command, where X is: plain, headings, myheadings or empty
- *•* The \pagestyle should be placed into document preamble and it affects all followed pages
- *•* For page design setting of individual page can be used \thispagestyle{X} with the same options
- *•* Material into headings is set by section commands or explicitly by \markright{text} or \markboth{left text}{right text}
- *•* The footnote is automatically set by command \footnote{text}

[Paragraphs and](#page-89-0) page breaks

[Page design](#page-95-0)

[Material on the](#page-101-0) page

[Document division](#page-109-0)

[Implementation of](#page-122-0) numbers

<span id="page-101-0"></span>*•* Vertical space: \vspace{any length} or \vspace\*{any length}

[Paragraphs and](#page-89-0) page breaks

[Page design](#page-95-0)

[Material on the](#page-101-0) page

[Document division](#page-109-0)

- *•* Vertical space: \vspace{any length} or \vspace\*{any length}
- *•* This command works only between paragraphs

[Paragraphs and](#page-89-0) page breaks

[Page design](#page-95-0)

[Material on the](#page-101-0) page

[Document division](#page-109-0)

- *•* Vertical space: \vspace{any length} or \vspace\*{any length}
- *•* This command works only between paragraphs
- *•* The star-variant works on the beginning and the end of page

[Paragraphs and](#page-89-0) page breaks

[Page design](#page-95-0)

[Material on the](#page-101-0) page

[Document division](#page-109-0)

- *•* Vertical space: \vspace{any length} or \vspace\*{any length}
- *•* This command works only between paragraphs
- *•* The star-variant works on the beginning and the end of page
- *•* Horizontal space: \hspace{length} or \hspace\*{length}

[Paragraphs and](#page-89-0) page breaks

[Page design](#page-95-0)

[Material on the](#page-101-0) page

[Document division](#page-109-0)

- *•* Vertical space: \vspace{any length} or \vspace\*{any length}
- *•* This command works only between paragraphs
- *•* The star-variant works on the beginning and the end of page
- *•* Horizontal space: \hspace{length} or \hspace\*{length}
- *•* The star-variant works on the beginning and the end of line

[Paragraphs and](#page-89-0) page breaks

[Page design](#page-95-0)

[Material on the](#page-101-0) page

[Document division](#page-109-0)

- *•* Vertical space: \vspace{any length} or \vspace\*{any length}
- *•* This command works only between paragraphs
- *•* The star-variant works on the beginning and the end of page
- *•* Horizontal space: \hspace{length} or \hspace\*{length}
- *•* The star-variant works on the beginning and the end of line
- *•* Special length: \fill has zero natural length and is infinitely expandable

[Paragraphs and](#page-89-0) page breaks

[Page design](#page-95-0)

[Material on the](#page-101-0) page

[Document division](#page-109-0)

- *•* Vertical space: \vspace{any length} or \vspace\*{any length}
- *•* This command works only between paragraphs
- *•* The star-variant works on the beginning and the end of page
- *•* Horizontal space: \hspace{length} or \hspace\*{length}
- *•* The star-variant works on the beginning and the end of line
- *•* Special length: \fill has zero natural length and is infinitely expandable
- *•* \hspace{\fill} can be abbreviated to \hfill
### **Vertical and horizontal spaces**

[Paragraphs and](#page-89-0) page breaks

[Page design](#page-95-0)

[Material on the](#page-101-0) page

[Document division](#page-109-0)

- *•* Vertical space: \vspace{any length} or \vspace\*{any length}
- *•* This command works only between paragraphs
- *•* The star-variant works on the beginning and the end of page
- *•* Horizontal space: \hspace{length} or \hspace\*{length}
- *•* The star-variant works on the beginning and the end of line
- *•* Special length: \fill has zero natural length and is infinitely expandable
- *•* \hspace{\fill} can be abbreviated to \hfill
- *•* \vspace{\fill} can be abbreviated to \vfill

[Paragraphs and](#page-89-0) page breaks

[Page design](#page-95-0)

[Material on the](#page-101-0) page

[Document division](#page-109-0)

[Implementation of](#page-122-0) numbers

<span id="page-109-0"></span>*•* The whole document can be divided into smaller parts: sections

- [Paragraphs and](#page-89-0) page breaks
- [Page design](#page-95-0)
- [Material on the](#page-101-0) page
- [Document division](#page-109-0)
- [Implementation of](#page-122-0) numbers
- *•* The whole document can be divided into smaller parts: sections
- *•* Section headings are supported by a couple of similar commands

- [Paragraphs and](#page-89-0) page breaks
- [Page design](#page-95-0)
- [Material on the](#page-101-0) page
- [Document division](#page-109-0)
- [Implementation of](#page-122-0) numbers
- *•* The whole document can be divided into smaller parts: sections
- *•* Section headings are supported by a couple of similar commands
- *•* \section{text} is top level in article document class

- [Paragraphs and](#page-89-0) page breaks
- [Page design](#page-95-0)
- [Material on the](#page-101-0) page
- [Document division](#page-109-0)
- [Implementation of](#page-122-0) numbers
- *•* The whole document can be divided into smaller parts: sections
- *•* Section headings are supported by a couple of similar commands
- *•* \section{text} is top level in article document class
- *•* \chapter{text} is top level in book and report document classes

- [Paragraphs and](#page-89-0) page breaks
- [Page design](#page-95-0)
- [Material on the](#page-101-0) page
- [Document division](#page-109-0)
- [Implementation of](#page-122-0) numbers
- *•* The whole document can be divided into smaller parts: sections
- *•* Section headings are supported by a couple of similar commands
- *•* \section{text} is top level in article document class
- \chapter{text} is top level in book and report document classes
- Next levels: \subsection{}; \subsubsection{}; \paragraph{} and \subparagraph{}

- [Paragraphs and](#page-89-0) page breaks
- [Page design](#page-95-0)
- [Material on the](#page-101-0) page
- [Document division](#page-109-0)
- [Implementation of](#page-122-0) numbers
- *•* The whole document can be divided into smaller parts: sections
- *•* Section headings are supported by a couple of similar commands
- \section{text} is top level in article document class
- \chapter{text} is top level in book and report document classes
- Next levels: \subsection{}; \subsubsection{}; \paragraph{} and \subparagraph{}
- *•* Each of section heading commands solves 4 tasks: a) visual shape of heading; b) numbering of section; c) material into page headings; d) material into table of contents

- [Paragraphs and](#page-89-0) page breaks
- [Page design](#page-95-0)
- [Material on the](#page-101-0) page
- [Document division](#page-109-0)
- [Implementation of](#page-122-0) numbers

*•* Each of section heading commands have star-version – this variant solves only visual shape of heading

- [Paragraphs and](#page-89-0) page breaks
- [Page design](#page-95-0)
- [Material on the](#page-101-0) page
- [Document division](#page-109-0)
- [Implementation of](#page-122-0) numbers
- *•* Each of section heading commands have star-version – this variant solves only visual shape of heading
- *•* Numbering of sections can be solved by manipulation with appropriate counter

- [Paragraphs and](#page-89-0) page breaks
- [Page design](#page-95-0)
- [Material on the](#page-101-0) page
- [Document division](#page-109-0)
- [Implementation of](#page-122-0) numbers
- *•* Each of section heading commands have star-version – this variant solves only visual shape of heading
- *•* Numbering of sections can be solved by manipulation with appropriate counter
- *•* Material into page headings can be set by \markright or \markboth command

- [Paragraphs and](#page-89-0) page breaks
- [Page design](#page-95-0)
- [Material on the](#page-101-0) page
- [Document division](#page-109-0)
- [Implementation of](#page-122-0) numbers
- *•* Each of section heading commands have star-version – this variant solves only visual shape of heading
- *•* Numbering of sections can be solved by manipulation with appropriate counter
- *•* Material into page headings can be set by \markright or \markboth command
- *•* Material into table of contents can be set by \addcontentsline{file}{level}{text} command

- [Paragraphs and](#page-89-0) page breaks
- [Page design](#page-95-0)
- [Material on the](#page-101-0) page
- [Document division](#page-109-0)
- [Implementation of](#page-122-0) numbers
- *•* Each of section heading commands have star-version – this variant solves only visual shape of heading
- *•* Numbering of sections can be solved by manipulation with appropriate counter
- *•* Material into page headings can be set by \markright or \markboth command
- *•* Material into table of contents can be set by \addcontentsline{file}{level}{text} command
- *•* File (extension of file) can be toc for standard table of contents information, or lof for standard list of figures, or lot for standard list of tables

- [Paragraphs and](#page-89-0) page breaks
- [Page design](#page-95-0)
- [Material on the](#page-101-0) page
- [Document division](#page-109-0)
- [Implementation of](#page-122-0) numbers
- *•* Each of section heading commands have star-version – this variant solves only visual shape of heading
- *•* Numbering of sections can be solved by manipulation with appropriate counter
- *•* Material into page headings can be set by \markright or \markboth command
- *•* Material into table of contents can be set by \addcontentsline{file}{level}{text} command
- *•* File (extension of file) can be toc for standard table of contents information, or lof for standard list of figures, or lot for standard list of tables
- *•* Level can be section, subsection etc.

- [Paragraphs and](#page-89-0) page breaks
- [Page design](#page-95-0)
- [Material on the](#page-101-0) page
- [Document division](#page-109-0)
- [Implementation of](#page-122-0) numbers
- *•* Each of section heading commands have star-version – this variant solves only visual shape of heading
- *•* Numbering of sections can be solved by manipulation with appropriate counter
- *•* Material into page headings can be set by \markright or \markboth command
- *•* Material into table of contents can be set by \addcontentsline{file}{level}{text} command
- *•* File (extension of file) can be toc for standard table of contents information, or lof for standard list of figures, or lot for standard list of tables
- *•* Level can be section, subsection etc.
- *•* Any material into table of contents can be inserted by \addtocontents{file}{text}

- [Paragraphs and](#page-89-0) page breaks
- [Page design](#page-95-0)
- [Material on the](#page-101-0) page
- [Document division](#page-109-0)
- [Implementation of](#page-122-0) numbers

<span id="page-122-0"></span>*•* Each numbering is connected with **counter**

- [Paragraphs and](#page-89-0) page breaks
- [Page design](#page-95-0)
- [Material on the](#page-101-0) page
- [Document division](#page-109-0)
- [Implementation of](#page-122-0) numbers
- *•* Each numbering is connected with **counter**
- *•* Counter is variable for integer value

- [Paragraphs and](#page-89-0) page breaks
- [Page design](#page-95-0)
- [Material on the](#page-101-0) page
- [Document division](#page-109-0)
- [Implementation of](#page-122-0) numbers
- *•* Each numbering is connected with **counter**
- *•* Counter is variable for integer value
- *•* Counters are predefined or user defined

- [Paragraphs and](#page-89-0) page breaks
- [Page design](#page-95-0)
- [Material on the](#page-101-0) page
- [Document division](#page-109-0)
- [Implementation of](#page-122-0) numbers
- *•* Each numbering is connected with **counter**
- *•* Counter is variable for integer value
- *•* Counters are predefined or user defined
- *•* Manipulation with counters: set value; display value; add value to counter; step value by 1; step value by 1 and set the label; use value in expressions

- [Paragraphs and](#page-89-0) page breaks
- [Page design](#page-95-0)
- [Material on the](#page-101-0) page
- [Document division](#page-109-0)
- [Implementation of](#page-122-0) numbers
- *•* Each numbering is connected with **counter**
- *•* Counter is variable for integer value
- *•* Counters are predefined or user defined
- *•* Manipulation with counters: set value; display value; add value to counter; step value by 1; step value by 1 and set the label; use value in expressions
- *•* Predefined counters are connected with some commands, e.g. page for page numbering, footnote for numbering of footnotes, section for section numbering

- [Paragraphs and](#page-89-0) page breaks
- [Page design](#page-95-0)
- [Material on the](#page-101-0) page
- [Document division](#page-109-0)
- [Implementation of](#page-122-0) numbers
- *•* Each numbering is connected with **counter**
- *•* Counter is variable for integer value
- *•* Counters are predefined or user defined
- *•* Manipulation with counters: set value; display value; add value to counter; step value by 1; step value by 1 and set the label; use value in expressions
- *•* Predefined counters are connected with some commands, e.g. page for page numbering, footnote for numbering of footnotes, section for section numbering
- *•* Display value of counter is available via \thecounter, e.g. \thepage or \thesection

- [Paragraphs and](#page-89-0) page breaks
- [Page design](#page-95-0)
- [Material on the](#page-101-0) page
- [Document division](#page-109-0)
- [Implementation of](#page-122-0) numbers

• User defined counter: \newcounter{name}

- [Paragraphs and](#page-89-0) page breaks
- [Page design](#page-95-0)
- [Material on the](#page-101-0) page
- [Document division](#page-109-0)
- [Implementation of](#page-122-0) numbers
- *•* User defined counter: \newcounter{name}
- *•* Automatically is created corresponding command \thename

- [Paragraphs and](#page-89-0) page breaks
- [Page design](#page-95-0)
- [Material on the](#page-101-0) page
- [Document division](#page-109-0)
- [Implementation of](#page-122-0) numbers
- User defined counter: \newcounter{name}
- *•* Automatically is created corresponding command \thename
- *•* Default value of new counter is zero

- [Paragraphs and](#page-89-0) page breaks
- [Page design](#page-95-0)
- [Material on the](#page-101-0) page
- [Document division](#page-109-0)
- [Implementation of](#page-122-0) numbers
- User defined counter: \newcounter{name}
- *•* Automatically is created corresponding command \thename
- *•* Default value of new counter is zero
- Set any value: \setcounter{name}{value}

- [Paragraphs and](#page-89-0) page breaks
- [Page design](#page-95-0)
- [Material on the](#page-101-0) page
- [Document division](#page-109-0)
- [Implementation of](#page-122-0) numbers
- User defined counter: \newcounter{name}
- *•* Automatically is created corresponding command \thename
- *•* Default value of new counter is zero
- Set any value: \setcounter{name}{value}
- Add value to counter: \addtocounter{name}{value}

- [Paragraphs and](#page-89-0) page breaks
- [Page design](#page-95-0)
- [Material on the](#page-101-0) page
- [Document division](#page-109-0)
- [Implementation of](#page-122-0) numbers
- User defined counter: \newcounter{name}
- *•* Automatically is created corresponding command \thename
- *•* Default value of new counter is zero
- Set any value: \setcounter{name}{value}
- Add value to counter: \addtocounter{name}{value}
- Step value by 1: \stepcounter{name}

- [Paragraphs and](#page-89-0) page breaks
- [Page design](#page-95-0)
- [Material on the](#page-101-0) page
- [Document division](#page-109-0)
- [Implementation of](#page-122-0) numbers
- User defined counter: \newcounter{name}
- *•* Automatically is created corresponding command \thename
- *•* Default value of new counter is zero
- Set any value: \setcounter{name}{value}
- Add value to counter: \addtocounter{name}{value}
- Step value by 1: \stepcounter{name}
- *•* \refstepcounter{name} adds the one to counter and sets label to the new value of counter (usable for cross references)

[Paragraphs and](#page-89-0) page breaks

[Page design](#page-95-0)

[Material on the](#page-101-0) page

[Document division](#page-109-0)

[Implementation of](#page-122-0) numbers

*•* Each counter can be used (displayed) into any text of document

[Paragraphs and](#page-89-0) page breaks

[Page design](#page-95-0)

[Material on the](#page-101-0) page

[Document division](#page-109-0)

- *•* Each counter can be used (displayed) into any text of document
- Command \thename (without parameters) places output shape of counter value

[Paragraphs and](#page-89-0) page breaks

[Page design](#page-95-0)

[Material on the](#page-101-0) page

[Document division](#page-109-0)

- *•* Each counter can be used (displayed) into any text of document
- Command \thename (without parameters) places output shape of counter value
- *•* Output shape can be changed by redefining of \thename command

[Paragraphs and](#page-89-0) page breaks

[Page design](#page-95-0)

[Material on the](#page-101-0) page

[Document division](#page-109-0)

- *•* Each counter can be used (displayed) into any text of document
- Command \thename (without parameters) places output shape of counter value
- *•* Output shape can be changed by redefining of \thename command
- Available output shapes are: \arabic{counter}  $(default); \alpha1ph\$  (small letters);  $\alpha1ph\$  (capital letters); \roman{} (roman number with small letters); \Roman{} (roman number with capital letters); \fnsymbol{} (symbols for footnotes)

[Paragraphs and](#page-89-0) page breaks

[Page design](#page-95-0)

[Material on the](#page-101-0) page

[Document division](#page-109-0)

- *•* Each counter can be used (displayed) into any text of document
- Command \thename (without parameters) places output shape of counter value
- *•* Output shape can be changed by redefining of \thename command
- Available output shapes are: \arabic{counter}  $(default); \alpha1ph\$  (small letters);  $\alpha1ph\$  (capital letters); \roman{} (roman number with small letters); \Roman{} (roman number with capital letters); \fnsymbol{} (symbols for footnotes)
- Example: \def\thesection{\Roman{section}} redefines arabic numbers of sections to roman numbers with capital letters

[Paragraphs and](#page-89-0) page breaks

[Page design](#page-95-0)

[Material on the](#page-101-0) page

[Document division](#page-109-0)

[Implementation of](#page-122-0) numbers

*•* One counter can be set as dependent to other counter. If superior counter is stepped, dependent counter is set to zero.

[Paragraphs and](#page-89-0) page breaks

[Page design](#page-95-0)

[Material on the](#page-101-0) page

[Document division](#page-109-0)

- *•* One counter can be set as dependent to other counter. If superior counter is stepped, dependent counter is set to zero.
- *•* Any other changing method of superior counter don't affected dependent counter (\addtocounter, \setcounter)

[Paragraphs and](#page-89-0) page breaks

[Page design](#page-95-0)

[Material on the](#page-101-0) page

[Document division](#page-109-0)

[Implementation of](#page-122-0) numbers

- *•* One counter can be set as dependent to other counter. If superior counter is stepped, dependent counter is set to zero.
- *•* Any other changing method of superior counter don't affected dependent counter (\addtocounter, \setcounter)
- *•* Definition of dependency:

\newcounter{name}[superior] – new counter name will be dependent on counter superior

[Paragraphs and](#page-89-0) page breaks

[Page design](#page-95-0)

[Material on the](#page-101-0) page

[Document division](#page-109-0)

[Implementation of](#page-122-0) numbers

- *•* One counter can be set as dependent to other counter. If superior counter is stepped, dependent counter is set to zero.
- *•* Any other changing method of superior counter don't affected dependent counter (\addtocounter, \setcounter)
- *•* Definition of dependency: \newcounter{name}[superior] – new counter name will be dependent on counter superior
- *•* Expression of dependency in output value: for example

\def\thename{\thesuperior:\arabic{name}} sets display of value with current value of superior counter separated by colon
### **Typesetting of mathematics**

### **Open source tools for text processing**

Jiří Rybička Department of Informatics FBE MENDELU in Brno rybicka@mendelu.cz

Project: Innovative Open Source Courses for Computer Science

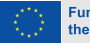

**Funded by** the European Union

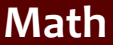

Math [environments](#page-151-0)

[Math symbols and](#page-170-0) elements

<span id="page-145-0"></span>*•* Rules for math typesetting are more strict than rules for plain text

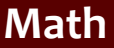

Math [environments](#page-151-0)

- *•* Rules for math typesetting are more strict than rules for plain text
- *•* Math has huge amount of various symbols and each of them has its own shape, spacing and method of place into expression

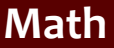

Math [environments](#page-151-0)

- *•* Rules for math typesetting are more strict than rules for plain text
- *•* Math has huge amount of various symbols and each of them has its own shape, spacing and method of place into expression
- *•* Each symbol have to by the same shape in display equation, text equation or in paragraph text, sizes may differ only

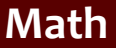

Math [environments](#page-151-0)

- *•* Rules for math typesetting are more strict than rules for plain text
- *•* Math has huge amount of various symbols and each of them has its own shape, spacing and method of place into expression
- *•* Each symbol have to by the same shape in display equation, text equation or in paragraph text, sizes may differ only
- *•* All math symbols have to by placed into math environment

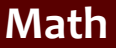

Math [environments](#page-151-0)

- *•* Rules for math typesetting are more strict than rules for plain text
- *•* Math has huge amount of various symbols and each of them has its own shape, spacing and method of place into expression
- *•* Each symbol have to by the same shape in display equation, text equation or in paragraph text, sizes may differ only
- *•* All math symbols have to by placed into math environment
- T<sub>F</sub>X and its extensions have wide support for math typesetting; it is difficult to find a system that would make this better

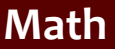

Math [environments](#page-151-0)

- *•* Rules for math typesetting are more strict than rules for plain text
- *•* Math has huge amount of various symbols and each of them has its own shape, spacing and method of place into expression
- *•* Each symbol have to by the same shape in display equation, text equation or in paragraph text, sizes may differ only
- *•* All math symbols have to by placed into math environment
- T<sub>F</sub>X and its extensions have wide support for math typesetting; it is difficult to find a system that would make this better
- *•* Math typesetting was said to be the main reason to develop the T<sub>F</sub>X (Knuth)

#### [Math elements](#page-145-0)

Math [environments](#page-151-0)

[Math symbols and](#page-170-0) elements

<span id="page-151-0"></span>*•* They are two ways to present math expressions: **text math** (inside a paragraph) or **display math** (between paragraphs)

#### [Math elements](#page-145-0)

#### Math [environments](#page-151-0)

- *•* They are two ways to present math expressions: **text math** (inside a paragraph) or **display math** (between paragraphs)
- So T<sub>F</sub>X has two basic math environments: \$...\$ (text math) and \$\$...\$\$ (display math)

#### [Math elements](#page-145-0)

Math [environments](#page-151-0)

- *•* They are two ways to present math expressions: **text math** (inside a paragraph) or **display math** (between paragraphs)
- So T<sub>F</sub>X has two basic math environments: \$...\$  $(text math)$  and  $$...$ \$\$ (display math)
- The *E*T<sub>F</sub>X adds two more environments and adds variant commands for the two basic environments

#### [Math elements](#page-145-0)

#### Math [environments](#page-151-0)

- *•* They are two ways to present math expressions: **text math** (inside a paragraph) or **display math** (between paragraphs)
- So T<sub>F</sub>X has two basic math environments: \$...\$  $(text math)$  and  $$...$ \$\$ (display math)
- The ET<sub>F</sub>X adds two more environments and adds variant commands for the two basic environments
- The text math can be bounded with \( and \) or with \begin{math}...\end{math}

#### [Math elements](#page-145-0)

#### Math [environments](#page-151-0)

- *•* They are two ways to present math expressions: **text math** (inside a paragraph) or **display math** (between paragraphs)
- So T<sub>F</sub>X has two basic math environments: \$...\$  $(text math)$  and  $$...$ \$\$ (display math)
- The ET<sub>F</sub>X adds two more environments and adds variant commands for the two basic environments
- The text math can be bounded with \( and \) or with \begin{math}...\end{math}
- The display math can be bounded with \[ and \] or with \begin{displaymath}...\end{displaymath}

### [Math elements](#page-145-0)

Math [environments](#page-151-0)

[Math symbols and](#page-170-0) elements

• Advanced EI<sub>F</sub>X math environmens are equation and eqnarray

#### [Math elements](#page-145-0)

Math [environments](#page-151-0)

- Advanced ET<sub>F</sub>X math environmens are equation and eqnarray
- *•* The \begin{equation}...\end{equation} environment numbers this display math equation

#### [Math elements](#page-145-0)

Math [environments](#page-151-0)

- Advanced ET<sub>F</sub>X math environmens are equation and eqnarray
- *•* The \begin{equation}...\end{equation} environment numbers this display math equation
- *•* The equation counter is connected with this environment

#### [Math elements](#page-145-0)

Math [environments](#page-151-0)

- Advanced ET<sub>F</sub>X math environmens are equation and eqnarray
- *•* The \begin{equation}...\end{equation} environment numbers this display math equation
- *•* The equation counter is connected with this environment
- *•* The counter is automatically stepped with each placed environment and can be referenced

#### [Math elements](#page-145-0)

Math [environments](#page-151-0)

[Math symbols and](#page-170-0) elements

- Advanced ET<sub>F</sub>X math environmens are equation and eqnarray
- *•* The \begin{equation}...\end{equation} environment numbers this display math equation
- *•* The equation counter is connected with this environment
- *•* The counter is automatically stepped with each placed environment and can be referenced
- *•* Example:

\begin{equation} c^2= a^2+b^2\end{equation} yields

$$
c^2 = a^2 + b^2 \tag{1}
$$

### [Math elements](#page-145-0)

Math [environments](#page-151-0)

[Math symbols and](#page-170-0) elements

*•* The eqnarray math environment is intended for systems of equations and allows vertical align of three parts

#### [Math elements](#page-145-0)

Math [environments](#page-151-0)

- *•* The eqnarray math environment is intended for systems of equations and allows vertical align of three parts
- *•* One part is on the left, the other in the middle and the third on the right; parts are divided by &

[Math elements](#page-145-0)

Math [environments](#page-151-0)

- *•* The eqnarray math environment is intended for systems of equations and allows vertical align of three parts
- *•* One part is on the left, the other in the middle and the third on the right; parts are divided by &
- *•* The left part is aligned to the right, the middle part is centered and the right part is aligned to the left

[Math elements](#page-145-0)

Math [environments](#page-151-0)

[Math symbols and](#page-170-0) elements

- *•* The eqnarray math environment is intended for systems of equations and allows vertical align of three parts
- *•* One part is on the left, the other in the middle and the third on the right; parts are divided by &
- *•* The left part is aligned to the right, the middle part is centered and the right part is aligned to the left
- *•* Simple example:

\begin{eqnarray}

 $c^2$  & = & a<sup>2+b^2</sup>\\

c  $& = &\sqrt{a^2+b^2}$ 

\end{eqnarray} yields

$$
c2 = a2 + b2
$$
 (2)  
\n
$$
c = \sqrt{a^2 + b^2}
$$
 (3)

#### [Math elements](#page-145-0)

Math [environments](#page-151-0)

[Math symbols and](#page-170-0) elements

*•* Each equation in eqnarray environment is numbered. To suppress of numbering can be used \nonumber command after the end of appropriate line

#### [Math elements](#page-145-0)

Math [environments](#page-151-0)

- *•* Each equation in eqnarray environment is numbered. To suppress of numbering can be used \nonumber command after the end of appropriate line
- The \\ command is used to divide system into separate lines

#### [Math elements](#page-145-0)

Math [environments](#page-151-0)

- *•* Each equation in eqnarray environment is numbered. To suppress of numbering can be used \nonumber command after the end of appropriate line
- The \\ command is used to divide system into separate lines
- The \\ command has optional parameter as usually: \\[distance] to add vertical space between lines

#### [Math elements](#page-145-0)

Math [environments](#page-151-0)

- *•* Each equation in eqnarray environment is numbered. To suppress of numbering can be used \nonumber command after the end of appropriate line
- The \\ command is used to divide system into separate lines
- The \\ command has optional parameter as usually: \\[distance] to add vertical space between lines
- *•* To suppress any numbering of the whole equation system can be used a eqnarray\* environment

#### [Math elements](#page-145-0)

Math [environments](#page-151-0)

- *•* Each equation in eqnarray environment is numbered. To suppress of numbering can be used \nonumber command after the end of appropriate line
- The \\ command is used to divide system into separate lines
- The \\ command has optional parameter as usually: \\[distance] to add vertical space between lines
- *•* To suppress any numbering of the whole equation system can be used a eqnarray\* environment
- *•* More information about vertical aligning see array environment

[Math elements](#page-145-0)

Math [environments](#page-151-0)

[Math symbols and](#page-170-0) elements

<span id="page-170-0"></span>*•* Math rules: math variables are typeset by math italic typeface (default typeface in any math environment)

[Math elements](#page-145-0)

Math [environments](#page-151-0)

- *•* Math rules: math variables are typeset by math italic typeface (default typeface in any math environment)
- *•* Constants, functions, total differencial and some other cases are typeset by upshape typeface

[Math elements](#page-145-0)

Math [environments](#page-151-0)

- *•* Math rules: math variables are typeset by math italic typeface (default typeface in any math environment)
- *•* Constants, functions, total differencial and some other cases are typeset by upshape typeface
- *•* Matrices, vectors and similar structures are typeset by bold typeface

[Math elements](#page-145-0)

Math [environments](#page-151-0)

- *•* Math rules: math variables are typeset by math italic typeface (default typeface in any math environment)
- *•* Constants, functions, total differencial and some other cases are typeset by upshape typeface
- *•* Matrices, vectors and similar structures are typeset by bold typeface
- So we need to switch typeface in some cases: \mathrm{} for upshape typeface, \mathbf{} for bold and  $\mathcal{}$  and  $\mathcal{}$  for math italic

[Math elements](#page-145-0)

Math [environments](#page-151-0)

- *•* Math rules: math variables are typeset by math italic typeface (default typeface in any math environment)
- *•* Constants, functions, total differencial and some other cases are typeset by upshape typeface
- *•* Matrices, vectors and similar structures are typeset by bold typeface
- So we need to switch typeface in some cases: \mathrm{} for upshape typeface, \mathbf{} for bold and  $\mathcal{} \mathsf{f}$  for math italic
- *•* Many of symbols are defined as a command its shape is properly displayed

[Math elements](#page-145-0)

Math [environments](#page-151-0)

- *•* Math rules: math variables are typeset by math italic typeface (default typeface in any math environment)
- *•* Constants, functions, total differencial and some other cases are typeset by upshape typeface
- *•* Matrices, vectors and similar structures are typeset by bold typeface
- *•* So we need to switch typeface in some cases: \mathrm{} for upshape typeface, \mathbf{} for bold and  $\mathcal{}$  and  $\mathcal{}$  for math italic
- *•* Many of symbols are defined as a command its shape is properly displayed
- *•* Example: \$\$C=A(\cos\alpha+\mathrm{i}\sin\alpha)= A\mathrm{e}^{\mathrm{i}\alpha}\$\$

$$
C = A(\cos \alpha + i \sin \alpha) = Ae^{i\alpha}
$$

### [Math elements](#page-145-0)

Math [environments](#page-151-0)

[Math symbols and](#page-170-0) elements

*•* Fractions: \frac{X}{Y} yields

*X Y*

### [Math elements](#page-145-0)

Math [environments](#page-151-0)

[Math symbols and](#page-170-0) elements

### • Fractions: \frac{X}{Y} yields

*•* Roots: \sqrt[n]{xyz} yields

*√<sup>n</sup> xyz*

*X Y*

### [Math elements](#page-145-0)

Math [environments](#page-151-0)

[Math symbols and](#page-170-0) elements

*•* Fractions: \frac{X}{Y} yields

*X Y*

*•* Roots: \sqrt[n]{xyz} yields

*√<sup>n</sup> xyz*

*•* Indices and exponents: a\_1^3-a\_{2x}^{3b} yields

$$
a_1^3-a_{2x}^{3b}
$$

### [Math elements](#page-145-0)

Math [environments](#page-151-0)

[Math symbols and](#page-170-0) elements

*•* Sums, limits, integrals...: \sum  $\{a=1\}^N$  x a\cdot w a \lim\_{x\rightarrow\infty}\frac{x+3}{x-1} \int  $0^\prime$ \infty f(x)\mathrm{d}x

$$
\frac{\sum_{a=1}^{N} x_a \cdot w_a}{\lim_{x \to \infty} \frac{x+3}{x-1}}
$$

$$
\int_0^\infty f(x) dx
$$
[Math elements](#page-145-0)

Math [environments](#page-151-0)

[Math symbols and](#page-170-0) elements

*•* Matrix is implemented as an array environment (see more in tabular environment)

[Math elements](#page-145-0)

Math [environments](#page-151-0)

- *•* Matrix is implemented as an array environment (see more in tabular environment)
- *•* Various parts of expressions may be bounded by large delimiters (braces etc.)

[Math elements](#page-145-0)

Math [environments](#page-151-0)

- *•* Matrix is implemented as an array environment (see more in tabular environment)
- *•* Various parts of expressions may be bounded by large delimiters (braces etc.)
- *•* Commands \left( and \right) typesets braces around expression

[Math elements](#page-145-0)

Math [environments](#page-151-0)

- *•* Matrix is implemented as an array environment (see more in tabular environment)
- *•* Various parts of expressions may be bounded by large delimiters (braces etc.)
- *•* Commands \left( and \right) typesets braces around expression
- *•* Simple example: \mathbf{A}=\left( % left large delimiter \begin{array}{cc} % matrix, two centered columns a  $\{11\}$  & a  $\{12\}$  \\ a\_{21} & a\_{22} \end{array}\right)

$$
\mathbf{A} = \left( \begin{array}{cc} a_{11} & a_{12} \\ a_{21} & a_{22} \end{array} \right)
$$

[Math elements](#page-145-0)

Math [environments](#page-151-0)

[Math symbols and](#page-170-0) elements

*•* Greek alphabet: \alpha *α* \beta *β* \gamma *γ* \delta *δ* \omega *ω* \phi *ϕ* \varphi *φ* \Delta ∆ \Omega Ω ...

[Math elements](#page-145-0)

Math [environments](#page-151-0)

- *•* Greek alphabet: \alpha *α* \beta *β* \gamma *γ* \delta *δ* \omega *ω* \phi *ϕ* \varphi *φ* \Delta ∆ \Omega Ω ...
- *•* Operators: \cdot *·* \bullet *•* \circ *◦* \pm *±* \times *×* \diamond *⋄* \cap *∩* \cup *∪* \oplus *⊕* \dagger *†* ...

[Math elements](#page-145-0)

Math [environments](#page-151-0)

- *•* Greek alphabet: \alpha *α* \beta *β* \gamma *γ* \delta *δ* \omega *ω* \phi *ϕ* \varphi *φ* \Delta ∆ \Omega Ω ...
- *•* Operators: \cdot *·* \bullet *•* \circ *◦* \pm *±* \times *×* \diamond *⋄* \cap *∩* \cup *∪* \oplus *⊕* \dagger *†* ...
- *•* Relations: \leq *≤* \geq *≥* \in *∈* \sim *∼* \approx *≈* \equiv *≡* \subset *⊂* \supset *⊃* \ll *≪* \gg *≫* ...

[Math elements](#page-145-0)

Math [environments](#page-151-0)

- *•* Greek alphabet: \alpha *α* \beta *β* \gamma *γ* \delta *δ* \omega *ω* \phi *ϕ* \varphi *φ* \Delta ∆ \Omega Ω ...
- *•* Operators: \cdot *·* \bullet *•* \circ *◦* \pm *±* \times *×* \diamond *⋄* \cap *∩* \cup *∪* \oplus *⊕* \dagger *†* ...
- *•* Relations: \leq *≤* \geq *≥* \in *∈* \sim *∼* \approx *≈* \equiv *≡* \subset *⊂* \supset *⊃* \ll *≪* \gg *≫* ...
- *•* Arrows: \leftarrow *←* \rightarrow *→* \Leftarrow *⇐* \longleftarrow *←−* \longleftrightarrow *←→* \uparrow *↑* \mapsto *7→* \nearrow *↗* \swarrow *↙* ...

[Math elements](#page-145-0)

Math [environments](#page-151-0)

- *•* Greek alphabet: \alpha *α* \beta *β* \gamma *γ* \delta *δ* \omega *ω* \phi *ϕ* \varphi *φ* \Delta ∆ \Omega Ω ...
- *•* Operators: \cdot *·* \bullet *•* \circ *◦* \pm *±* \times *×* \diamond *⋄* \cap *∩* \cup *∪* \oplus *⊕* \dagger *†* ...
- *•* Relations: \leq *≤* \geq *≥* \in *∈* \sim *∼* \approx *≈* \equiv *≡* \subset *⊂* \supset *⊃* \ll *≪* \gg *≫* ...
- *•* Arrows: \leftarrow *←* \rightarrow *→* \Leftarrow *⇐* \longleftarrow *←−* \longleftrightarrow *←→* \uparrow *↑* \mapsto *7→* \nearrow *↗* \swarrow *↙* ...
- Functions: \sin sin \ln ln \inf inf \liminf lim inf \max  $max \ \dim \ \arctan \ \csc \csc \ 1$ gcd  $\lsc \ldots$

[Math elements](#page-145-0)

Math [environments](#page-151-0)

- *•* Greek alphabet: \alpha *α* \beta *β* \gamma *γ* \delta *δ* \omega *ω* \phi *ϕ* \varphi *φ* \Delta ∆ \Omega Ω ...
- *•* Operators: \cdot *·* \bullet *•* \circ *◦* \pm *±* \times *×* \diamond *⋄* \cap *∩* \cup *∪* \oplus *⊕* \dagger *†* ...
- *•* Relations: \leq *≤* \geq *≥* \in *∈* \sim *∼* \approx *≈* \equiv *≡* \subset *⊂* \supset *⊃* \ll *≪* \gg *≫* ...
- *•* Arrows: \leftarrow *←* \rightarrow *→* \Leftarrow *⇐* \longleftarrow *←−* \longleftrightarrow *←→* \uparrow *↑* \mapsto *7→* \nearrow *↗* \swarrow *↙* ...
- Functions: \sin sin \ln ln \inf inf \liminf lim inf \max  $max \ \dim \ \arctan \ \csc \ cd \ \lg \lg ...$
- *•* Big delimiters: \{ *{* \lfloor *⌊* \rfloor *⌋* \lceil *⌈* \rceil *⌉* \langle *⟨* \rangle *⟩* \| *∥* \Uparrow *⇑* ...

[Math elements](#page-145-0)

Math [environments](#page-151-0)

- *•* Greek alphabet: \alpha *α* \beta *β* \gamma *γ* \delta *δ* \omega *ω* \phi *ϕ* \varphi *φ* \Delta ∆ \Omega Ω ...
- *•* Operators: \cdot *·* \bullet *•* \circ *◦* \pm *±* \times *×* \diamond *⋄* \cap *∩* \cup *∪* \oplus *⊕* \dagger *†* ...
- *•* Relations: \leq *≤* \geq *≥* \in *∈* \sim *∼* \approx *≈* \equiv *≡* \subset *⊂* \supset *⊃* \ll *≪* \gg *≫* ...
- *•* Arrows: \leftarrow *←* \rightarrow *→* \Leftarrow *⇐* \longleftarrow *←−* \longleftrightarrow *←→* \uparrow *↑* \mapsto *7→* \nearrow *↗* \swarrow *↙* ...
- *•* Functions: \sin sin \ln ln \inf inf \liminf lim inf \max  $max \dim \dim \arctan \rvert \gcd gcd \lg \lg ...$
- *•* Big delimiters: \{ *{* \lfloor *⌊* \rfloor *⌋* \lceil *⌈* \rceil *⌉* \langle *⟨* \rangle *⟩* \| *∥* \Uparrow *⇑* ...
- *•* Other: \aleph *ℵ* \forall *∀* \infty *∞* \nabla *∇* \surd *√* \flat *♭* \backslash *\* \partial *∂* \clubsuit *♣* ...

## **Tables, figures**

### **Open source tools for text processing**

Jiří Rybička Department of Informatics FBE MENDELU in Brno rybicka@mendelu.cz

Project: Innovative Open Source Courses for Computer Science

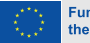

**Funded by** the European Union

[Tables](#page-192-0)

[Figures, graphics](#page-203-0)

Floating [environments](#page-221-0) <span id="page-192-0"></span>*•* To vertical align can be used the tabbing or tabular environments

#### [Tables](#page-192-0)

[Figures, graphics](#page-203-0)

- *•* To vertical align can be used the tabbing or tabular environments
- *•* The tabbing environment is model of tab stops

#### [Tables](#page-192-0)

[Figures, graphics](#page-203-0)

- *•* To vertical align can be used the tabbing or tabular environments
- *•* The tabbing environment is model of tab stops
- *•* This environment is useful for simple open tables only

[Tables](#page-192-0)

[Figures, graphics](#page-203-0)

- *•* To vertical align can be used the tabbing or tabular environments
- *•* The tabbing environment is model of tab stops
- *•* This environment is useful for simple open tables only
- Basic principle: set tab stop \= and reference tab stop  $\>$

[Tables](#page-192-0)

[Figures, graphics](#page-203-0)

- *•* To vertical align can be used the tabbing or tabular environments
- *•* The tabbing environment is model of tab stops
- *•* This environment is useful for simple open tables only
- Basic principle: set tab stop \= and reference tab stop  $\>$

```
• Small example: \begin{tabbing}
 City\hspace{30mm}\= Temperature \\
 New York \> 25 $^\circ$C \\
 Sydney \> $-3$ $^\circ$C
 \end{tabbing}
 City Temperature
 New York 25 ◦C
Sydney −3
                  ◦C
```
[Tables](#page-192-0)

[Figures, graphics](#page-203-0)

Floating [environments](#page-221-0) *•* The tabular environment is intended for close tables with rules and various alignments

#### [Tables](#page-192-0)

[Figures, graphics](#page-203-0)

- *•* The tabular environment is intended for close tables with rules and various alignments
- *•* Common shape of table: \begin{tabular}{columns} \hline tab field & tab field &  $\ldots$  \\ \hline tab field & tab field & ... \\ \hline \end{tabular}

#### [Tables](#page-192-0)

[Figures, graphics](#page-203-0)

- *•* The tabular environment is intended for close tables with rules and various alignments
- *•* Common shape of table: \begin{tabular}{columns} \hline tab field & tab field &  $\ldots$  \\ \hline tab field & tab field & ... \\ \hline \end{tabular}
- *•* Columns are defined as a list of alignment letters: l, c, r (left, center, right respectively) with vertical rules |

#### [Tables](#page-192-0)

[Figures, graphics](#page-203-0)

- *•* The tabular environment is intended for close tables with rules and various alignments
- *•* Common shape of table: \begin{tabular}{columns} \hline tab field & tab field &  $\ldots$  \\ \hline tab field & tab field & ... \\ \hline \end{tabular}
- *•* Columns are defined as a list of alignment letters: l, c, r (left, center, right respectively) with vertical rules |
- *•* Special case: a paragraph column p{width} material in tab field is justified to given width

#### [Tables](#page-192-0)

[Figures, graphics](#page-203-0)

- *•* The tabular environment is intended for close tables with rules and various alignments
- *•* Common shape of table: \begin{tabular}{columns} \hline tab field & tab field &  $\ldots$  \\ \hline tab field & tab field & ... \\ \hline \end{tabular}
- *•* Columns are defined as a list of alignment letters: l, c, r (left, center, right respectively) with vertical rules |
- *•* Special case: a paragraph column p{width} material in tab field is justified to given width
- *•* The \hline command yields horizontal rule after given tab line

## **Table example**

#### [Tables](#page-192-0)

#### [Figures, graphics](#page-203-0)

Floating [environments](#page-221-0)

*•* Simple table with rules and various aligning in columns: \begin{tabular}{|r|l|c|} \hline \bfseries No.&\bfseries Name &\bfseries University\\\hline 1 & Paweł Obłąk & ZUT, Szczecin, Polska \\ 7 & Žaneta Čižmářová & MENDELU, Brno, Česko \\ 12 & Vladimír Bôčik & ŽU, Žilina, Slovensko \\ \hline \end{tabular}

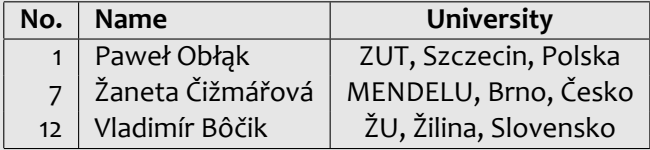

#### [Tables](#page-192-0)

[Figures, graphics](#page-203-0)

Floating [environments](#page-221-0) <span id="page-203-0"></span>*•* To insert any picture we can use two common ways: external file or internal drawing tools

#### [Tables](#page-192-0)

[Figures, graphics](#page-203-0)

- *•* To insert any picture we can use two common ways: external file or internal drawing tools
- *•* External graphics files are prepared by appropriate graphic editors, so its possibilities are unlimited

#### [Tables](#page-192-0)

[Figures, graphics](#page-203-0)

- *•* To insert any picture we can use two common ways: external file or internal drawing tools
- *•* External graphics files are prepared by appropriate graphic editors, so its possibilities are unlimited
- *•* External files may be in vector or raster form

#### [Tables](#page-192-0)

[Figures, graphics](#page-203-0)

- *•* To insert any picture we can use two common ways: external file or internal drawing tools
- *•* External graphics files are prepared by appropriate graphic editors, so its possibilities are unlimited
- *•* External files may be in vector or raster form
- *•* To insert graphic file into document can be use the \includegraphics{file} command

#### [Tables](#page-192-0)

[Figures, graphics](#page-203-0)

- *•* To insert any picture we can use two common ways: external file or internal drawing tools
- *•* External graphics files are prepared by appropriate graphic editors, so its possibilities are unlimited
- *•* External files may be in vector or raster form
- *•* To insert graphic file into document can be use the \includegraphics{file} command
- *•* This command is defined in package graphicx, so we have to link this package via \usepackage command

#### [Tables](#page-192-0)

[Figures, graphics](#page-203-0)

- *•* To insert any picture we can use two common ways: external file or internal drawing tools
- *•* External graphics files are prepared by appropriate graphic editors, so its possibilities are unlimited
- *•* External files may be in vector or raster form
- *•* To insert graphic file into document can be use the \includegraphics{file} command
- *•* This command is defined in package graphicx, so we have to link this package via \usepackage command
- *•* To change of some parameters of inserted file can be used optional parameters of \includegraphics[pars]{file}

[Tables](#page-192-0)

[Figures, graphics](#page-203-0)

Floating [environments](#page-221-0) *•* File formats of inserted graphics may be PDF (vector), JPG and PNG (raster)

#### [Tables](#page-192-0)

[Figures, graphics](#page-203-0)

- *•* File formats of inserted graphics may be PDF (vector), JPG and PNG (raster)
- \includegraphics[width=.3\textwidth]{logo.pdf} the European Union

#### [Tables](#page-192-0)

[Figures, graphics](#page-203-0)

- *•* File formats of inserted graphics may be PDF (vector), JPG and PNG (raster)
- \includegraphics[width=.3\textwidth]{logo.pdf} the European Union
- *•* \includegraphics[scale=0.05, angle=45]{logo.pdf}

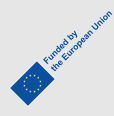

#### [Tables](#page-192-0)

[Figures, graphics](#page-203-0)

Floating [environments](#page-221-0)

- *•* File formats of inserted graphics may be PDF (vector), JPG and PNG (raster)
- \includegraphics[width=.3\textwidth]{logo.pdf} the European Union
- *•* \includegraphics[scale=0.05, angle=45]{logo.pdf}

*•* \includegraphics[viewport=0 0 450 150, clip]{logo.pdf}

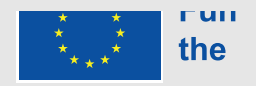

Europea by Rear Union

# **Drawing pictures**

#### [Tables](#page-192-0)

[Figures, graphics](#page-203-0)

Floating [environments](#page-221-0) The special  $ET<sub>F</sub>X$  environment picture is intended for drawing of simple vector graphic; it is natural part of EIFX system, no other package is needed

# **Drawing pictures**

#### [Tables](#page-192-0)

[Figures, graphics](#page-203-0)

- The special ET<sub>F</sub>X environment picture is intended for drawing of simple vector graphic; it is natural part of EIFX system, no other package is needed
- *•* A set of graphic commands are available in this environment

# **Drawing pictures**

#### [Tables](#page-192-0)

[Figures, graphics](#page-203-0)

- The special ET<sub>E</sub>X environment picture is intended for drawing of simple vector graphic; it is natural part of EI<sub>F</sub>X system, no other package is needed
- *•* A set of graphic commands are available in this environment
- Measure of graphic elements is set in \unitlength register; default value is 1 pt
# **Drawing pictures**

### [Tables](#page-192-0)

[Figures, graphics](#page-203-0)

- The special ET<sub>F</sub>X environment picture is intended for drawing of simple vector graphic; it is natural part of EI<sub>F</sub>X system, no other package is needed
- *•* A set of graphic commands are available in this environment
- Measure of graphic elements is set in \unitlength register; default value is 1 pt
- A command \put(X, Y){element} puts given element to the workspace on coordinates X, Y

# **Drawing pictures**

### [Tables](#page-192-0)

[Figures, graphics](#page-203-0)

- The special ET<sub>F</sub>X environment picture is intended for drawing of simple vector graphic; it is natural part of EIFX system, no other package is needed
- *•* A set of graphic commands are available in this environment
- Measure of graphic elements is set in \unitlength register; default value is 1 pt
- A command \put(X, Y){element} puts given element to the workspace on coordinates X, Y
- *•* Size of workspace is given by parameters of picture environment

# **Drawing pictures**

### [Tables](#page-192-0)

[Figures, graphics](#page-203-0)

- The special ET<sub>E</sub>X environment picture is intended for drawing of simple vector graphic; it is natural part of EIFX system, no other package is needed
- *•* A set of graphic commands are available in this environment
- Measure of graphic elements is set in \unitlength register; default value is 1 pt
- A command \put(X, Y){element} puts given element to the workspace on coordinates X, Y
- *•* Size of workspace is given by parameters of picture environment
- *•* Coordinates and size of workspace aren't checked, so any element may be placed out of the workspace

### **Picture examples**

#### [Tables](#page-192-0)

[Figures, graphics](#page-203-0)

```
• Size of unit is set to 1 mm
\begin{picture}(100,70)
\put(0,5){Any text}
\put(10,20){\line(1,0){30}}
\put(10,25){\vector(1,0){40}}
\put(10,30){\vector(1,1){40}}
\put(0,0){\framebox(100,70){}}
\put(70,35){\circle{20}}
\end{picture}
```
### **Picture examples**

#### [Tables](#page-192-0)

[Figures, graphics](#page-203-0)

Floating [environments](#page-221-0) *•* Size of unit is set to 1 mm \begin{picture}(100,70) \put(0,5){Any text} \put(10,20){\line(1,0){30}} \put(10,25){\vector(1,0){40}} \put(10,30){\vector(1,1){40}} \put(0,0){\framebox(100,70){}} \put(70,35){\circle{20}} \end{picture}

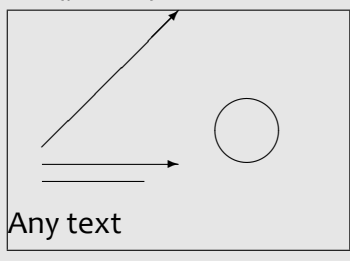

*•*

### [Tables](#page-192-0)

[Figures, graphics](#page-203-0)

Floating [environments](#page-221-0) <span id="page-221-0"></span>*•* Sometimes it is not possible to place a picture or table in the appropriate place

### [Tables](#page-192-0)

### [Figures, graphics](#page-203-0)

- *•* Sometimes it is not possible to place a picture or table in the appropriate place
- *•* If the image or table does not fit in the rest of the page, a large hole would appear in the text

### [Tables](#page-192-0)

### [Figures, graphics](#page-203-0)

- *•* Sometimes it is not possible to place a picture or table in the appropriate place
- *•* If the image or table does not fit in the rest of the page, a large hole would appear in the text
- *•* Floating environments are intended for this cases

### [Tables](#page-192-0)

[Figures, graphics](#page-203-0)

- *•* Sometimes it is not possible to place a picture or table in the appropriate place
- *•* If the image or table does not fit in the rest of the page, a large hole would appear in the text
- *•* Floating environments are intended for this cases
- *•* Content of floating environment is placed to nearest appropriate place on next page(s)

### [Tables](#page-192-0)

[Figures, graphics](#page-203-0)

- *•* Sometimes it is not possible to place a picture or table in the appropriate place
- *•* If the image or table does not fit in the rest of the page, a large hole would appear in the text
- *•* Floating environments are intended for this cases
- *•* Content of floating environment is placed to nearest appropriate place on next page(s)
- *•* Algorithm for place of floating object is partially controlled by user specification

### [Tables](#page-192-0)

[Figures, graphics](#page-203-0)

- *•* Sometimes it is not possible to place a picture or table in the appropriate place
- *•* If the image or table does not fit in the rest of the page, a large hole would appear in the text
- *•* Floating environments are intended for this cases
- *•* Content of floating environment is placed to nearest appropriate place on next page(s)
- *•* Algorithm for place of floating object is partially controlled by user specification
- *•* There are three floating environments for tables, for figures and for marginal notes

[Tables](#page-192-0)

[Figures, graphics](#page-203-0)

Floating [environments](#page-221-0) *•* The table floating environment is available

### [Tables](#page-192-0)

[Figures, graphics](#page-203-0)

Floating [environments](#page-221-0)

- *•* The table floating environment is available
- *•* Simple example:

```
\begin{table}[htbp]
```
\caption{An example of floating table}

```
\begin{tabular}{|r|l|} \hline
```

```
\bfseries No.& \bfseries Name \\
```

```
... etc. ...
```

```
\end{tabular}\end{table}
```
### [Tables](#page-192-0)

[Figures, graphics](#page-203-0)

Floating [environments](#page-221-0)

- *•* The table floating environment is available
- *•* Simple example:

```
\begin{table}[htbp]
```
\caption{An example of floating table}

\begin{tabular}{|r|l|} \hline

\bfseries No.& \bfseries Name \\

```
... etc. ...
```
\end{tabular}\end{table}

*•* Specification in optional parameter: h – here (if fits),  $t - top$  of page,  $b - bottom$  of page,  $p$ separate page; the order of the letters determines the priority

### [Tables](#page-192-0)

[Figures, graphics](#page-203-0)

Floating [environments](#page-221-0)

- *•* The table floating environment is available
- *•* Simple example:

```
\begin{table}[htbp]
```
\caption{An example of floating table}

\begin{tabular}{|r|l|} \hline

\bfseries No.& \bfseries Name \\

```
... etc. ...
```
\end{tabular}\end{table}

- *•* Specification in optional parameter: h here (if fits),  $t - top$  of page,  $b - bottom$  of page,  $p$ separate page; the order of the letters determines the priority
- *•* The \caption command numbers tables with connected counter table and places the text of the caption into file .lot for list of tables

### [Tables](#page-192-0)

#### [Figures, graphics](#page-203-0)

Floating [environments](#page-221-0) *•* The system is similar to floating tables

### [Tables](#page-192-0)

### [Figures, graphics](#page-203-0)

- *•* The system is similar to floating tables
- *•* Environment name is figure

### [Tables](#page-192-0)

### [Figures, graphics](#page-203-0)

- *•* The system is similar to floating tables
- *•* Environment name is figure
- *•* The environment has the same optional parameter as table

### [Tables](#page-192-0)

[Figures, graphics](#page-203-0)

- *•* The system is similar to floating tables
- *•* Environment name is figure
- *•* The environment has the same optional parameter as table
- *•* The same \caption command may be used

### [Tables](#page-192-0)

[Figures, graphics](#page-203-0)

- *•* The system is similar to floating tables
- *•* Environment name is figure
- *•* The environment has the same optional parameter as table
- *•* The same \caption command may be used
- *•* Numbering of figures is done by a figure counter and caption text is placed into .lof file for list of figures

### [Tables](#page-192-0)

[Figures, graphics](#page-203-0)

- *•* The system is similar to floating tables
- *•* Environment name is figure
- *•* The environment has the same optional parameter as table
- *•* The same \caption command may be used
- *•* Numbering of figures is done by a figure counter and caption text is placed into .lof file for list of figures
- *•* The order of the tables and the order of the figures is never broken but tables and figures may be mixed